Solving the critical section problem using test-and-set function

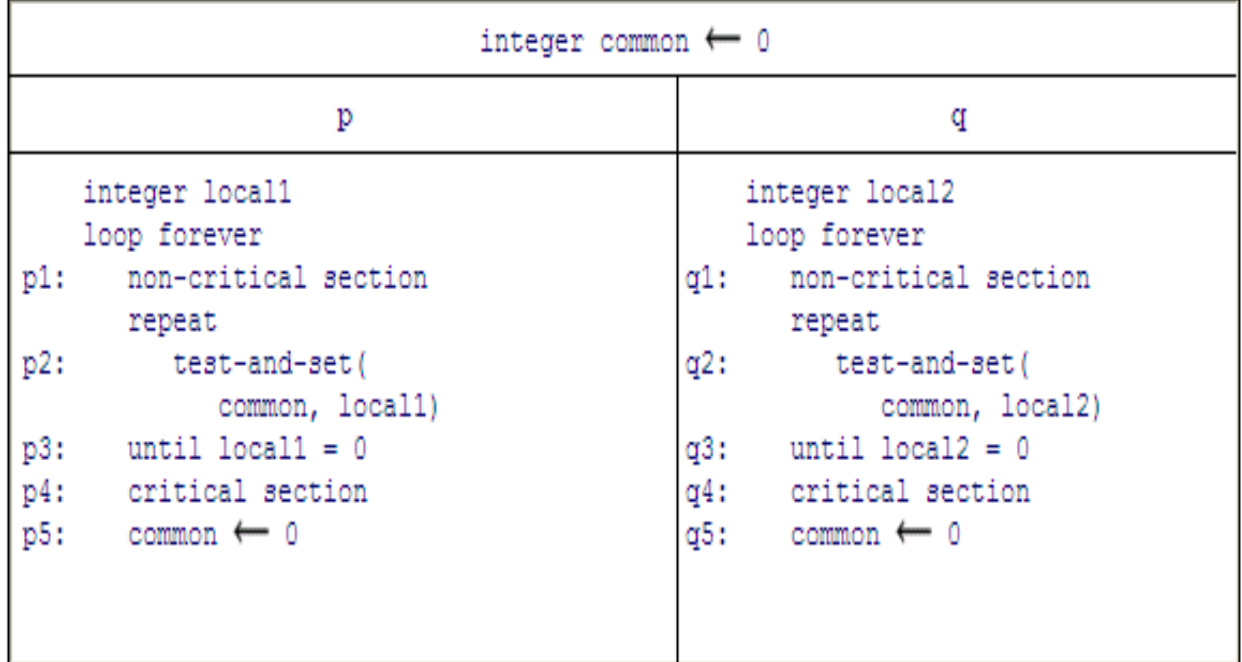

/\* Copyright (C) 2006 M. Ben-Ari. See copyright.txt \*/

/\* Programmed by Panu Pitkämäki \*/

/\* Critical section problem with test-and-set \*/

class TestSet extends Thread {

/\* Number of processes currently in critical section \*/

static volatile int inCS = 0;

/\* Common value \*/

static volatile int common = 0;

/\* Local value \*/

int local;

// char pro;

```
 synchronized void testAndSet() {
   local = common;
   common = 1;
 }
```

```
 public void run() {
```
int x=0;

```
while (x<4) {
```
x++;

```
 /* Non-critical section */
```
do

testAndSet();

```
 while (local == 1);
```
inCS++;

```
 Thread.yield();
```

```
 /* Critical section */
```
System.out.println("Number of processes in critical section: "

```
 + inCS);
```
inCS--;

```
 common = 0;
```

```
 }
```
}

```
 TestSet p = new TestSet();
     TestSet q = new TestSet();
     p.start();
     q.start();
  }
}
```
2- solving the critical section problem using the Exchange function

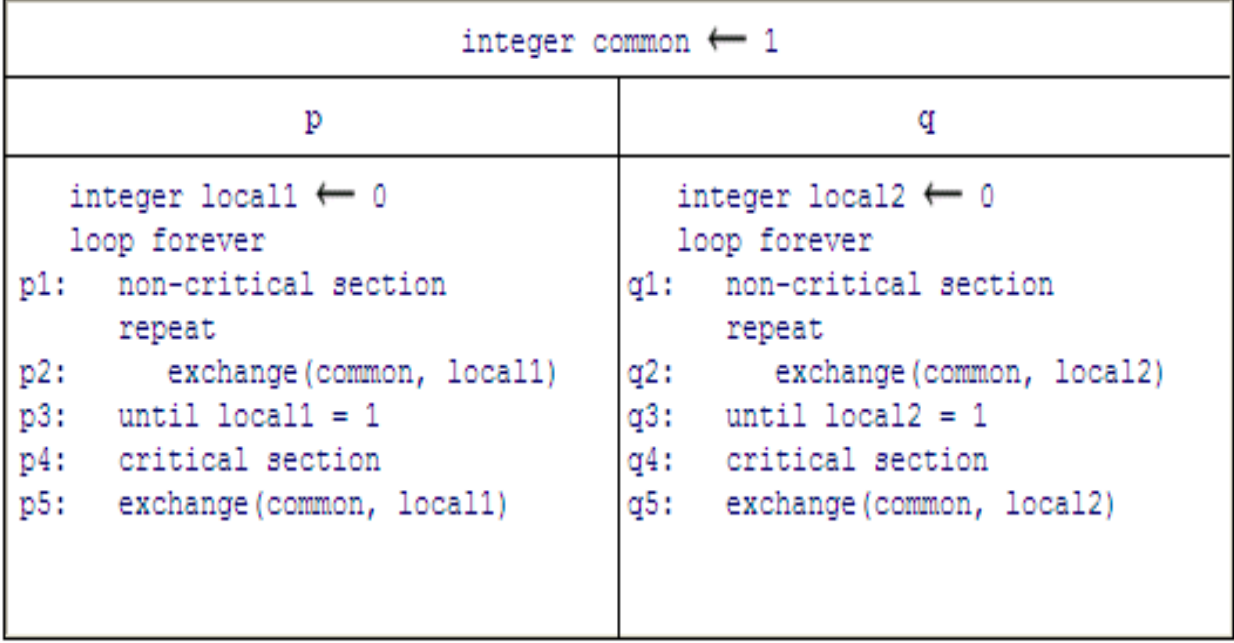

/\* Copyright (C) 2006 M. Ben-Ari. See copyright.txt \*/

/\* Programmed by Panu Pitkämäki \*/

/\* Critical section problem with exchange \*/

class Exchange extends Thread {

 /\* Number of processes currently in critical section \*/ static volatile int inCS = 0; /\* Common value \*/ static volatile int common = 1; /\* Local value \*/

int local =  $0;$ 

```
 synchronized void exchange() {
```
int temp;

```
 temp = common;
```
common = local;

local = temp;

}

```
 public void run() {
```

```
 while (true) {
```

```
 /* Non-critical section */
```
do

```
 exchange();
```

```
while (local == 0);
```
inCS++;

```
 Thread.yield();
```

```
 /* Critical section */
```
System.out.println("Number of processes in critical section: "

 $+$  inCS);

```
 inCS--;
     exchange();
   }
 }
```

```
 public static void main(String[] args) {
   Exchange p = new Exchange();
   Exchange q = new Exchange();
   p.start();
   q.start();
 }
```

```
}
```